# Solve Algorithms in OpenFAST

### Bonnie Jonkman

### February 12, 2021

# 1 Definitions and Nomenclature

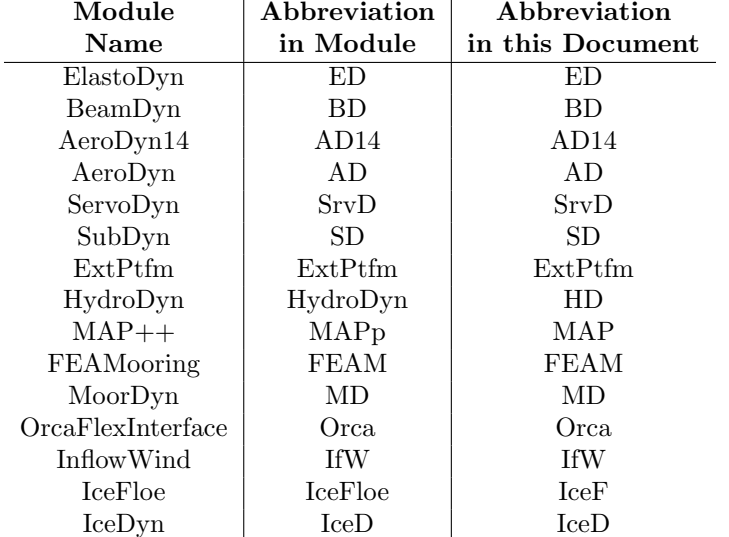

Table 1: Abbreviations for modules in FAST v8

## 2 Initializations

### 3 Input-Output Relationships

### 3.1 Input-Output Solves (Option 2 Before 1)

This algorithm documents the procedure for the Input-Output solves in FAST, assuming all modules are in use. If an individual module is not in use during a particular simulation, the calls to that module's subroutines are omitted and the module's inputs and outputs are neither set nor used.

1: procedure CalcOutputs And SolveForInputs() 2: 3:  $y$ \_ $ED \leftarrow ED$ \_CALCOUTPUT $(p$ \_ $ED, u$ \_ $ED, x$ \_ $ED, xd$ \_ $ED, z$ \_ $ED)$ 4:  $u$ <sub>-</sub> $BD \leftarrow$  TRANSFEROUTPUTSTOINPUTS( $y$ <sub>-</sub> $ED$ ,  $y$ <sub>-</sub> $SrvD$ ) 5: 6:  $y \text{.} BD \leftarrow BD \text{.} CA L C OUTPUT(p \text{.} BD, u \text{.} BD, x \text{.} BD, x d \text{.} BD, z \text{.} BD)$ 7:  $u \, AD$ (no IfW)  $\leftarrow$  TRANSFEROUTPUTSTOINPUTS(y\_ED, y\_BD) 8:  $u_{\text{I}} f W \leftarrow \text{TransFEROUTPUTS} \text{TOINPUTS}(y_{\text{I}} ED_{at} \text{A} \text{D} \text{nodes})$ 9: 10:  $y_I f W \leftarrow \text{IFW\_CALCOUTPUT}(u_I f W and other I f W data structures)$ 11:  $u \triangle AD(\text{InflowWind only}) \leftarrow \text{TRANSFEROUTPUTSTOINPUTS}(y \angle HfW)$ 12:  $u\_SrvD \leftarrow \text{TRANSFEROUTPUTSTOINPUTS}(y\_ED, y\_IfW, y\_BD)$ 13: 14:  $y \, \Delta D \leftarrow \text{AD\_CALCOUTPUT}(p \, \Delta D, u \, \Delta D, x \, \Delta D, x \, \Delta D, x \, \Delta D)$ 15:  $y\_SrvD \leftarrow \text{SRVD\_CALCOUTPUT}(p\_SrvD, u\_SrvD,$  $x\_SrvD, xd\_SrvD, z\_SrvD)$ 16:  $u$ \_ $ED \leftarrow$  TRANSFEROUTPUTSTOINPUTS $(y \triangle A D, y \triangle B v D)$ 17:  $u$ <sub>-BD</sub>  $\leftarrow$  TRANSFEROUTPUTSTOINPUTS $(y$ <sub>-AD</sub>,  $y$ -SrvD) 18: 19:  $u$ <sub>-</sub> $HD \leftarrow$  TRANSFERMESHMOTIONS $(y$ <sub>-</sub> $ED)$ 20:  $u$ <sub>-</sub> $SD \leftarrow$  TRANSFERMESHMOTIONS $(y$ <sub>-</sub> $ED)$ 21:  $u$ <sub>-</sub> $ExtPtfm \leftarrow$  TRANSFERMESHMOTIONS( $y$ <sub>-</sub> $ED$ ) 22:  $u \, \triangle MAP \leftarrow \text{TransFERMESHMOTIONS}(y \, \triangle ED)$ 23:  $u$ <sub>-FEAM</sub>  $\leftarrow$  TRANSFERMESHMOTIONS( $y$ <sub>-ED</sub>) 24:  $u \, M D \leftarrow \text{T} \text{RANSFERMestMOTIONS} (y \, ED)$ 25:  $u\_Orca \leftarrow \text{TRANSFERMESHMOTIONS}(y\_ED)$ 26:  $u \text{.} SrvD\%PtfmStC \leftarrow \text{TRANSFERMESHMOTIONS}(y\_ED)^*$ 27: 28: SolveOption1() 29: 30:  $u_I f W \leftarrow \text{TRANSFEROUTPUTS} \text{TolNPUTS}(u_A D, y_E D)$ 31:  $u \, \Delta D \leftarrow \text{TRANSFEROUTPUTSTOINPUTS}(y \, \angle ED)$ 32:  $u\_SrvD \leftarrow \text{TRANSFEROUTPUTSTOINPUTS}(y\_ED, y \_AD, y \_BD, y \_SD)$ 33: end procedure

Note that inputs to *ElastoDyn* before calling CalcOutput() in the first step are not set in CalcOutputs And SolveForInputs $()$ . Instead, the ElastoDyn in-

<sup>∗</sup>Only if using ServoDyn Structural control with platform TMD.

puts are set depending on where CalcOutputs And SolveForInputs() is called:

- At time 0, the inputs are the initial guess from  $E$ lasto $Dyn$ ;
- On the prediction step, the inputs are extrapolated values from the time history of ElastoDyn inputs;
- On the first correction step, the inputs are the values calculated in the prediction step;
- On subsequent correction steps, the inputs are the values calculated in the previous correction step.

### 3.2 Input-Output Solve for HydroDyn, SubDyn, OrcaFlex-Interface, BeamDyn, ExtPtfm, MAP, FEAMooring, MoorDyn, FEAMooring, IceFloe, IceDyn, and the Platform Reference Point Mesh in ElastoDyn

This procedure implements Solve Option 1 for the accelerations and loads in HydroDyn,SubDyn,MAP,FEAMooring,OrcaFlexInterface,MoorDyn, BeamDyn, ExtPtfm,  $IceFloe, IceDyn,$  and  $ElastoDyn$  (at its platform reference point mesh). The other input-output relationships for these modules are solved using Solve Option 2.

```
1: procedure SOLVEOPTION1()
 2:
 3: y \_\text{MAP} \leftarrow \text{CALCnorm} (p \_\text{MAP}, u \_\text{MAP}, x \_\text{MAP}, x \_\text{MAP}, z \_\text{MAP})4: y \_\text{MD} \leftarrow \text{CALCOUTPUT}(p \_\text{MD}, u \_\text{MD}, x \_\text{MD}, x \_\text{MD}, z \_\text{MD})5: y FEAM \leftarrow CALCOUTPUT(p_FEAM, u_FEAM, x_FEAM, xd_FEAM, z_FEAM)
 6: y IceF ← CalcOutput(p IceF, u IceF, x IceF, xd IceF, z IceF)
 7: y \text{.} IceD(:) \leftarrow \text{CALCOUTPUT}(p \text{.} IceD(:), u \text{.} IceD(:), x \text{.} IceD(:), x \text{.} IceD(:), z \text{.} IceD(:)8: y\_SrvD \leftarrow \text{CALCOUTPUT}(p\_SrvD, u\_SrvD, x\_SrvD, xd\_SrvD, z\_SrvD)^\dagger9:
10: \triangleright Form u vector using loads and accelerations from u<sub>-HD</sub>, u<sub>-BD</sub>, u<sub>-SD</sub>,
    u\_Orca, u\_ExtPtfm, u\_SrvD^{\ddagger} and platform reference input from u\_ED11:
12: u \leftarrow U\_VEC(u\_HD, u\_SD, u\_ED, u\_BD, u\_Orca, u\_ExtPtfm)13: k \leftarrow 014: loop \triangleright Solve for loads and accelerations (direct feed-through terms)
15: y<sub>-ED</sub> ← ED<sub>-CALC</sub>OUTPUT(p<sub>-ED</sub>, u<sub>-ED</sub>, x<sub>-ED</sub>, xd<sub>-ED</sub>, z<sub>-ED</sub>)
16: y\_SD \leftarrow SD\_CALCOUTPUT(p\_SD, u\_SD, x\_SD, xd\_SD, z\_SD)17: y_HD \leftarrow HD\_CALCOUTPUT(p_HD, u_HD, x_HD, xd_HD, z_HD)18: y\_{BD} \leftarrow BD\_{CALCOutput}(p\_{BD}, u\_{BD}, x\_{BD}, xd\_{BD}, z\_{BD})19: y\_Orca \leftarrow \text{ORCA\_CALCOUTPUT}(p\_Orca, u\_Orca, x\_Orca, x\_Orca, z\_Orca)20: y\text{-}ExtPt/m \leftarrow \text{CALCOUTPUT}(p\text{-}ExtPt/m, u\text{-}ExtPt/m, x\text{-}ExtPt/m, xd\text{-}ExtPt/m, z\text{-}ExtPt/m)21: if k \geq k max then
22: exit loop
```
<sup>†</sup>Only if using ServoDyn Structural control with platform TMD.

<sup>‡</sup>Only if using ServoDyn Structural control with platform TMD and SubDyn.

| 23.        | end if                                                                                                    |
|------------|----------------------------------------------------------------------------------------------------|
| 24.        | $u$ <sub>-BD</sub> <sub>-tmp</sub> $\leftarrow$ TRANSFERMESHMOTIONS(y <sub>-ED</sub> )                               |
| 25.        | $u \triangle MAP \angle tmp \leftarrow \text{TransFERMESHMOTIONS}(y \angle ED)$                                      |
| 26:        | $u$ <sub>-FEAM-tmp</sub> $\leftarrow$ TRANSFERMESHMOTIONS( $y$ <sub>-ED</sub> )                                      |
| 27:        | $u\_Occ\_tmp \leftarrow \text{TRANSFERMESHMOTIONS}(y\_ED)$                                                           |
| 28.        | $u \Delta M D \Delta t m p \leftarrow \text{TRANSFERMESHMOTIONS}(y \Delta D)$                                        |
| 29:        | $u\_{iceF\_tmp} \leftarrow \text{TransFERMestMortions}(y\_SD)$                                                       |
| 30:        | $u\_{iceD\_tmp}(:) \leftarrow$ TRANSFERMESHMOTIONS $(y\_SD)$                                                         |
| 31:        | $u$ <sub>-</sub> $HD$ <sub>-</sub> $tmp \leftarrow$ TRANSFERMESHMOTIONS $(y$ <sub>-</sub> $ED, y$ <sub>-</sub> $SD)$ |
| 32.        | $u\_SrvD\_tmp \leftarrow \text{TRANSFERMESHMOTIONS}(y\_BD, y\_ED, y\_SD)^{\S}$                                       |
| 33.        | $u\_SD\_tmp \leftarrow$ TRANSFERMESHMOTIONS $(y\_ED)$                                                                |
|            | $\cup$ TRANSFERMESHLOADS $(y\_SD,$                                                                                   |
|            | $y$ <sub>-HD</sub> , $u$ <sub>-HD</sub> <sub>-tmp</sub> ,                                                            |
|            | $y\_{IceF, u\_{IceF\_tmp, v}}$                                                                                       |
|            | $y\_{iceD}(:)$ , $u\_{iceD\_{tmp}(:)$ ,                                                                              |
| 34.        | $u$ <sub>-ED</sub> <sub>-tmp</sub> $\leftarrow$ TRANSFERMESHLOADS(y <sub>-ED</sub> ,                                 |
|            | $y$ <sub>-HD</sub> , $u$ <sub>-HD</sub> <sub>-tmp</sub> ,                                                            |
|            | $y$ <sub>-SD</sub> , $u$ <sub>-SD</sub> <sub>-tmp</sub> ,                                                            |
|            | $y \, MAP, u \, MAP \, \mu$                                                                                          |
|            | $y$ <sub>-FEAM</sub> , $u$ <sub>-FEAM</sub> -tmp,                                                                    |
|            | $y\_SrvD, u\_SrvD\_tmp$                                                                                              |
| 35.<br>36: | $U\_{Residual} \leftarrow u - U\_{\text{VEC}}(u\_{HD\_tmp},$                                                         |
|            | $u\_SD\_tmp$ ,                                                                                                    |
|            | $u$ <sub>-ED</sub> <sub>-tmp</sub> ,                                                                                 |
|            | $u$ <sub>-BD</sub> <sub>-tmp</sub> ,                                                                                 |
|            | $u\_Orca\_tmp,$                                                                                                    |
|            | $u$ <sub>-</sub> $ExtPtfm$ <sub>-<math>tmp)</math></sub>                                                             |
| 37.        |                                                                                                    |
| 38.        | if last Jacobian was calculated at least $DT\_UJac$ seconds ago then                                                 |
| 39.        | Calculate $\frac{\partial U}{\partial u}$                                                                            |
| 40:        | end if                                                                                                    |
| 41:        | Solve $\frac{\partial U}{\partial u} \Delta u = -U$ Residual for $\Delta u$                                          |
| 42.<br>43. | $\triangleright$ To be implemented later<br>if $\ \Delta u\ _2$ < tolerance then                                     |
| 44.        | exit loop                                                                                                    |
| 45:        | end if                                                                                                    |
| 46:        |                                                                                                    |
| 47:        | $u \leftarrow u + \Delta u$                                                                                          |
| 48.        | Transfer u to u_HD, u_SD, u_BD, u_Orca, u_ExtPtfm, and u_ED $\triangleright$                                         |
|            | loads and accelerations only                                                                                         |

 $\S$ Only if using ServoDyn Structural control.

49:  $k = k + 1$ 50: end loop 51:  $\triangleright$  Transfer non-acceleration fields to motion input meshes 52: 53:  $u$ <sub>-BD</sub>(not accelerations)  $\leftarrow$  TRANSFERMESHMOTIONS( $y$ <sub>-ED</sub>) 54:  $u$ <sub>-HD</sub>(not accelerations)  $\leftarrow$  TRANSFERMESHMOTIONS(y<sub>-ED</sub>, y<sub>-SD</sub>) 55:  $u\_SD$ (not accelerations)  $\leftarrow$  TRANSFERMESHMOTIONS(y\_ED) 56:  $u\_Orca($ not accelerations)  $\leftarrow$  TRANSFERMESHMOTIONS $(y\_ED)$ 57:  $u \text{ } ExtPt/m \text{(not accelerations)} \leftarrow \text{TRANSFERMESHMOTIONS}(y \text{ } EDD)$ 58: 59:  $u \, \Delta AP \leftarrow \text{TRANSFERMESHMOTIONS}(y \, \text{-} ED)$ 60:  $u \, \Delta \, \overline{D} \leftarrow \text{TRANSFERMestMortions}(y \, \underline{E} \overline{D})$ 61:  $u$ <sub>-FEAM</sub>  $\leftarrow$  TRANSFERMESHMOTIONS( $y$ <sub>-ED</sub>) 62:  $u \text{--} IceF \leftarrow \text{TransFERMESHMOTIONS}(y \text{--} SD)$ 63:  $u \text{.} IceD(:) \leftarrow \text{TransFERMestMortions}(y \text{.} SD)$ 64:  $u \text{. SrvD} \leftarrow \text{TransFERMestMortons}(y \text{.} BD, y \text{.} ED, y \text{.} SD)^{\parallel}$ 65: end procedure

#### 3.3 Implementation of line2-to-line2 loads mapping

The inverse-lumping of loads is computed by a block matrix solve for the distributed forces and moments, using the following equation:

$$
\begin{bmatrix} F^{DL} \\ M^{DL} \end{bmatrix} = \begin{bmatrix} A & 0 \\ B & A \end{bmatrix} \begin{bmatrix} F^{D} \\ M^{D} \end{bmatrix}
$$
 (1)

Because the forces do not depend on the moments, we first solve for the distributed forces,  $F^D$ :

$$
\left[F^{DL}\right] = [A]\left[F^{D}\right] \tag{2}
$$

We then use the known values to solve for the distributed moments,  $M<sup>D</sup>$ :

$$
\left[M^{DL}\right] = \left[B \quad A\right] \begin{bmatrix} F^{D} \\ M^{D} \end{bmatrix} = \left[B\right] \begin{bmatrix} F^{D} \end{bmatrix} + \left[A\right] \begin{bmatrix} M^{D} \end{bmatrix} \tag{3}
$$

or

$$
\left[M^{DL}\right] - \left[B\right]\left[F^{D}\right] = \left[A\right]\left[M^{D}\right] \tag{4}
$$

Rather than store the matrix  $B$ , we directly perform the cross products that the matrix B represents. This makes the left-hand side of Equation 4 known, leaving us with one matrix solve. This solve uses the same matrix A used to obtain the distributed forces in Equation 2; A depends only on element reference positions and connectivity. We use the LU factorization of matrix A so that the second solve does not introduce much additional overhead.

 $\ensuremath{\|}$  Only if using ServoDyn Structural control.

### 4 Solve Option 2 Improvements

### 4.1 Input-Output Solves inside AdvanceStates

This algorithm documents the procedure for advancing states with option 2 Input-Output solves in FAST, assuming all modules are in use. If an individual module is not in use during a particular simulation, the calls to that module's subroutines are omitted and the module's inputs and outputs are neither set nor used.

1: procedure FAST\_ADVANCESTATES() 2: ED\_UPDATESTATES $(p$ \_*ED*,  $u$ \_*ED*,  $x$ \_*ED*,  $xd$ \_*ED*,  $z$ \_*ED*) 3:  $y$   $\angle ED \leftarrow \text{ED\_CALCOUTPUT}(p \_ED, u \_ED, x \_ED, xd \_ED, z \_ED)$ 4: 5:  $u$ <sub>-</sub> $BD$ (hub and root motions)  $\leftarrow$  TRANSFEROUTPUTSTOINPUTS( $y$ <sub>-</sub> $ED$ ) 6: BD\_UPDATESTATES $(p$ \_BD,  $u$ \_BD,  $x$ \_BD,  $xd$ \_BD,  $z$ \_BD) 7:  $y \text{ } BD \leftarrow BD \text{ } CALCOUTPUT(p \text{ } BD, u \text{ } BD, x \text{ } BD, xd \text{ } BD, z \text{ } BD)$ 8: 9:  $u \, A D$ (not InflowWind) ← TRANSFEROUTPUTSTOINPUTS(y\_ED, y\_BD) 10:  $u$  If  $W \leftarrow$  TRANSFEROUTPUTSTOINPUTS $(y$ <sub>-ED</sub>,  $y$ -BD at  $u$ -AD nodes) 11: IFW\_UPDATESTATES $(p \_IfW, u \_IfW, x \_IfW, xd \_IfW, z \_IfW)$ 12:  $y \text{ } If W \leftarrow \text{IFW\_CALCOUTPUT}(u \text{ } \text{ } If W \text{ and other } \text{ } If W \text{ data structures})$ 13: 14:  $u \triangle AD(\text{InflowWind only}) \leftarrow \text{TRANSFEROUTPUTSTOINPUTS}(y \angle JfW)$ 15:  $u\_SrvD \leftarrow \text{TRANSFEROUTPUTSTOINPUTS}(y\_BD, y\_ED, y\_ffW, y\_SD)$ 16: AD\_UPDATESTATES $(p \, AD, u \, AD, x \, AD, xd \, AD, z \, AD)$ 17:  $S RVD\_UPDATESTATES(p\_SrvD, u\_SrvD, x\_SrvD, xd\_SrvD, z\_SrvD)$ 18: 19: All other modules (used in Solve Option 1) advance their states 20: end procedure

Note that AeroDyn and ServoDyn outputs get calculated inside the CalcOutputs\_And\_SolveForInputs routine. ElastoDyn, BeamDyn, and InflowWind outputs do not get recalculated in CalcOutputs\_And\_SolveForInputs except for the first time the routine is called (because CalcOutput is called before UpdateStates at time 0).

### 5 Linearization

### 5.1 Loads Transfer

The loads transfer can be broken down into four components, all of which are used in the Line2-to-Line2 loads transfer:

- 1. Augment the source mesh with additional nodes.
- 2. Lump the distributed loads on the augmented Line2 source mesh to a Point mesh.
- 3. Perform Point-to-Point loads transfer.

4. Distribute (or "unlump") the point loads.

The other loads transfers are just subsets of the Line2-to-Line2 transfer:

- Line2-to-Line2: Perform steps 1, 2, 3, and 4.
- Line2-to-Point: Perform steps 1, 2, and 3.
- Point-to-Line2: Perform steps 3 and 4.
- Point-to-Point: Perform step 3.

Each of the four steps can be represented with a linear equation. The linearization of the loads transfers is just multiplying the appropriate matrices generated in each of the steps.

#### 5.1.1 Step 1: Augment the source mesh

The equation that linearizes mesh augmentation is

$$
\begin{Bmatrix} \vec{u}^{D} \\ \vec{u}^{SA} \\ \vec{f}^{SA} \\ \vec{m}^{SA} \end{Bmatrix} = \begin{bmatrix} I_{N_D} & 0 & 0 & 0 \\ 0 & M^A & 0 & 0 \\ 0 & 0 & M^A & 0 \\ 0 & 0 & 0 & M^A \end{bmatrix} \begin{Bmatrix} \vec{u}^{D} \\ \vec{u}^{S} \\ \vec{f}^{S} \\ \vec{m}^{S} \end{Bmatrix}
$$
 (5)

where  $M^A \in \mathbb{R}^{N_{SA}, N_S}$  indicates the mapping of nodes from the source mesh (with  $N<sub>S</sub>$  nodes) to the augmented source mesh (with  $N<sub>SA</sub>$  nodes). The destination mesh (with  $N_D$  nodes) is unchanged, as is indicated by matrix  $I_{N_D}$ .

#### 5.1.2 Step 2: Lump loads on a Line2 mesh to a Point mesh

The equation that linearizes the lumping of loads is

$$
\begin{Bmatrix} \vec{u}^{SA} \\ \vec{F}^{SAL} \\ \vec{M}^{SAL} \end{Bmatrix} = \begin{bmatrix} I_{N_{SA}} & 0 & 0 \\ 0 & M_{li}^{SL} & 0 \\ M_{uS}^{SL} & M_{f}^{SL} & M_{li}^{SL} \end{bmatrix} \begin{Bmatrix} \vec{u}^{SA} \\ \vec{f}^{SA} \\ \vec{m}^{SA} \end{Bmatrix}
$$
 (6)

where  $M_{li}^{SL}, M_{us}^{SL}, M_f^{SL} \in \mathbb{R}^{N_{SA}, N_{SA}}$  are block matrices that indicate the mapping of the lumped values to distributed values.  $M_{li}^{SL}$  is matrix A in Equation 2, which depends only on element reference positions and connectivity. Matrices  $M_{uS}^{SL}$  and  $M_f^{SL}$  also depend on values at their operating point.

#### 5.1.3 Step 3: Perform Point-to-Point loads transfer

The equation that performs Point-to-Point load transfer can be written as

$$
\begin{Bmatrix} \vec{u}^{D} \\ \vec{u}^{S} \\ \vec{F}^{D} \\ \vec{M}^{D} \end{Bmatrix} = \begin{bmatrix} I_{N_D} & 0 & 0 & 0 \\ 0 & I_{N_S} & 0 & 0 \\ 0 & 0 & M_{li}^{D} & 0 \\ M_{uD}^{D} & M_{uS}^{D} & M_{f}^{D} & M_{li}^{D} \end{bmatrix} \begin{Bmatrix} \vec{u}^{D} \\ \vec{u}^{S} \\ \vec{F}^{S} \\ \vec{D}^{S} \end{Bmatrix}
$$
(7)

where  $M_{li}^D, M_{uS}^D, M_f^D \in \mathbb{R}^{N_D, N_S}$  are block matrices that indicate the transfer of loads from one source node to a node on the destination mesh.  $M_{uD}^D \in \mathbb{R}^{N_D, N_D}$ is a diagonal matrix that indicates how the destination mesh's displaced position effects the transfer.

#### 5.1.4 Step 4: Distribute Point loads to a Line2 mesh

Distributing loads from a Point mesh to a Line2 mesh is the inverse of step 2.

From Equation 6 the equation that linearizes the lumping of loads on a destination mesh is

$$
\begin{Bmatrix} \vec{u}^{D} \\ \vec{F}^{D} \\ \vec{M}^{D} \end{Bmatrix} = \begin{bmatrix} I_{N_D} & 0 & 0 \\ 0 & M_{li}^{DL} & 0 \\ M_{uD}^{DL} & M_{f}^{DL} & M_{li}^{DL} \end{bmatrix} \begin{Bmatrix} \vec{u}^{D} \\ \vec{f}^{D} \\ \vec{m}^{D} \end{Bmatrix}
$$
(8)

where  $M_{li}^{DL}, M_{uD}^{DL}, M_f^{DL} \in \mathbb{R}^{N_D, N_D}$  are block matrices that indicate the mapping of the lumped values to distributed values. It follows that the inverse of this equation is

$$
\begin{Bmatrix} \vec{u}^{D} \\ \vec{f}^{D} \\ \vec{m}^{D} \end{Bmatrix} = \begin{bmatrix} I_{N_D} & 0 & 0 \\ 0 & \begin{bmatrix} M_{li}^{DL} \end{bmatrix}^{-1} & 0 \\ -\begin{bmatrix} M_{li}^{DL} \end{bmatrix}^{-1} M_{uD}^{DL} & -\begin{bmatrix} M_{li}^{DL} \end{bmatrix}^{-1} M_{f}^{DL} \begin{bmatrix} M_{li}^{DL} \end{bmatrix}^{-1} & \begin{bmatrix} M_{li}^{DL} \end{bmatrix}^{-1} \end{bmatrix} \begin{Bmatrix} \vec{u}^{D} \\ \vec{F}^{D} \\ \vec{M}^{D} \end{Bmatrix}
$$
\n(9)

The only inverse we need is already formed (stored as an LU decomposition) from the loads transfer, so we need not form it again.

#### 5.1.5 Putting it together

To form the matrices for loads transfers for the various mappings available, we now need to multiply a few matrices to return the linearization matrix that converts loads from the source mesh to loads on the line mesh:

$$
\begin{Bmatrix} \vec{f}^D \\ \vec{m}^D \end{Bmatrix} = \begin{bmatrix} 0 & 0 & M_{li} & 0 \\ M_{uD} & M_{uS} & M_f & M_{li} \end{bmatrix} \begin{Bmatrix} \vec{u}^D \\ \vec{u}^S \\ \vec{f}^D \\ \vec{m}^D \end{Bmatrix}
$$
(10)

• Line2-to-Line2: Perform steps 1, 2, 3, and 4.

$$
\begin{aligned}\n\left\{\begin{matrix}\vec{f}^D\\ \vec{m}^D\end{matrix}\right\} & = \begin{bmatrix} 0 & \left[M_{li}^{DL}\right]^{-1} & 0 \\
-\left[M_{li}^{DL}\right]^{-1} M_{uD}^{DL} & -\left[M_{li}^{DL}\right]^{-1} M_{f}^{DL} \left[M_{li}^{DL}\right]^{-1} & \left[M_{li}^{DL}\right]^{-1}\right] \\
\left[\begin{matrix}I_{N_D} & 0 & 0 & 0 \\
0 & 0 & M_{li}^D & 0 \\
M_{uD}^D & M_{us}^D & M_{f}^D & M_{li}^D\end{matrix}\right] \begin{bmatrix}I_{N_D} & 0 & 0 & 0 \\
0 & I_{N_{SA}} & 0 & 0 \\
0 & 0 & M_{is}^{SL} & 0 \\
0 & M_{us}^S & M_{f}^S & M_{fi}^{SL}\end{bmatrix} \\
\left[\begin{matrix}I_{N_D} & 0 & 0 & 0 \\
0 & M^A & 0 & 0 \\
0 & 0 & M^A & 0 \\
0 & 0 & 0 & M^A\end{matrix}\right] \begin{Bmatrix}\vec{u}^D\\ \vec{u}^S\\ \vec{f}^S\\ \vec{m}^S\end{Bmatrix} \tag{11}\n\end{aligned}
$$

$$
M_{li} = \left(M_{li}^{DL}\right)^{-1} M_{li}^{DL} M_{li}^{SL} M_A \tag{12}
$$

$$
M_{uD} = (M_{li}^{DL})^{-1} \left[ M_{uD}^{D} - M_{uD}^{DL} \right] \tag{13}
$$

$$
M_{uS} = (M_{li}^{DL})^{-1} \left[ M_{uS}^{D} + M_{li}^{D} M_{uS}^{SL} \right] M_{A}
$$
 (14)

$$
M_{f} = (M_{li}^{DL})^{-1} \left( \left[ M_{f}^{D} - M_{f}^{DL} \left( M_{li}^{DL} \right)^{-1} M_{li}^{D} \right] M_{li}^{SL} + M_{li}^{D} M_{f}^{SL} \right) M_{A}
$$
\n(15)

• Line2-to-Point: Perform steps 1, 2, and 3.

$$
\begin{Bmatrix} \vec{F}^D \\ \vec{M}^D \end{Bmatrix} = \begin{bmatrix} 0 & 0 & M_{li}^D & 0 \\ M_{uD}^D & M_{us}^D & M_{l}^D & M_{li}^D \end{bmatrix} \begin{bmatrix} I_{N_D} & 0 & 0 & 0 \\ 0 & I_{N_{SA}} & 0 & 0 \\ 0 & 0 & M_{li}^SL & 0 \\ 0 & M_{us}^SL & M_{f}^{SL} & M_{li}^{SL} \end{bmatrix}
$$

$$
\begin{bmatrix} I_{N_D} & 0 & 0 & 0 \\ 0 & M^A & 0 & 0 \\ 0 & 0 & M^A & 0 \\ 0 & 0 & 0 & M^A \end{bmatrix} \begin{bmatrix} \vec{u}^D \\ \vec{u}^S \\ \vec{f}^S \\ \vec{m}^S \end{bmatrix}
$$
(16)

The linearization routine returns these four matrices:

$$
M_{li} = M_{li}^D M_{li}^{SL} M_A \tag{17}
$$

$$
M_{uD} = M_{uD}^D \tag{18}
$$

$$
M_{uS} = \left[ M_{uS}^D + M_{li}^D M_{uS}^{SL} \right] M_A \tag{19}
$$

$$
M_f = \left[ M_f^D M_{li}^{SL} + M_{li}^D M_f^{SL} \right] M_A \tag{20}
$$

 $\bullet\,$  Point-to-Line<br>2: Perform steps 3 and 4.

$$
\begin{aligned}\n\left\{\vec{f}^{D}\right\} & = \begin{bmatrix}\n0 & \left[M_{li}^{DL}\right]^{-1} & 0 \\
-\left[M_{li}^{DL}\right]^{-1} M_{uD}^{DL} & -\left[M_{li}^{DL}\right]^{-1} M_{f}^{DL} \left[M_{li}^{DL}\right]^{-1} & \left[M_{li}^{DL}\right]^{-1}\n\end{bmatrix} \\
\begin{bmatrix}\nI_{N_D} & 0 & 0 & 0 \\
0 & 0 & M_{li}^{D} & 0 \\
M_{uD}^{D} & M_{us}^{D} & M_{f}^{D} & M_{li}^{D}\n\end{bmatrix}\n\begin{bmatrix}\n\vec{u}^{D} \\
\vec{u}^{S} \\
\vec{H}^{S} \\
\vec{M}^{S}\n\end{bmatrix} (21)\n\end{aligned}
$$

The linearization routine returns these four matrices:

$$
M_{li} = \left(M_{li}^{DL}\right)^{-1} M_{li}^{D} \tag{22}
$$

$$
M_{uD} = (M_{li}^{DL})^{-1} \left[ M_{uD}^{D} - M_{uD}^{DL} \right] \tag{23}
$$

$$
M_{uS} = \left(M_{li}^{DL}\right)^{-1} M_{uS}^{D} \tag{24}
$$

$$
M_f = (M_{li}^{DL})^{-1} \left[ M_f^D - M_f^{DL} M_{li} \right]
$$
 (25)

• Point-to-Point: Perform step 3.

$$
\begin{Bmatrix} \vec{F}^D \\ \vec{M}^D \end{Bmatrix} = \begin{bmatrix} 0 & 0 & M_{li}^D & 0 \\ M_{uD}^D & M_{us}^D & M_{f}^D & M_{li}^D \end{bmatrix} \begin{Bmatrix} \vec{u}^D \\ \vec{u}^S \\ \vec{F}^S \\ \vec{M}^S \end{Bmatrix}
$$
 (26)

The linearization routine returns these four matrices:

$$
M_{li} = M_{li}^D \tag{27}
$$

$$
M_{uD} = M_{uD}^D \tag{28}
$$

$$
M_{uS} = M_{uS}^D \tag{29}
$$

$$
M_f = M_f^D \tag{30}
$$